## **G2FABSOFT**

Version: 20.21.01.29

### **Introduction**

G2FABSOFT provides software & related services to gas, plasma, laser & waterjet machine users in India.

G0xin is their indigenous nesting software and it is described on their website : [http://www.g00.in.](http://www.g00.in/)

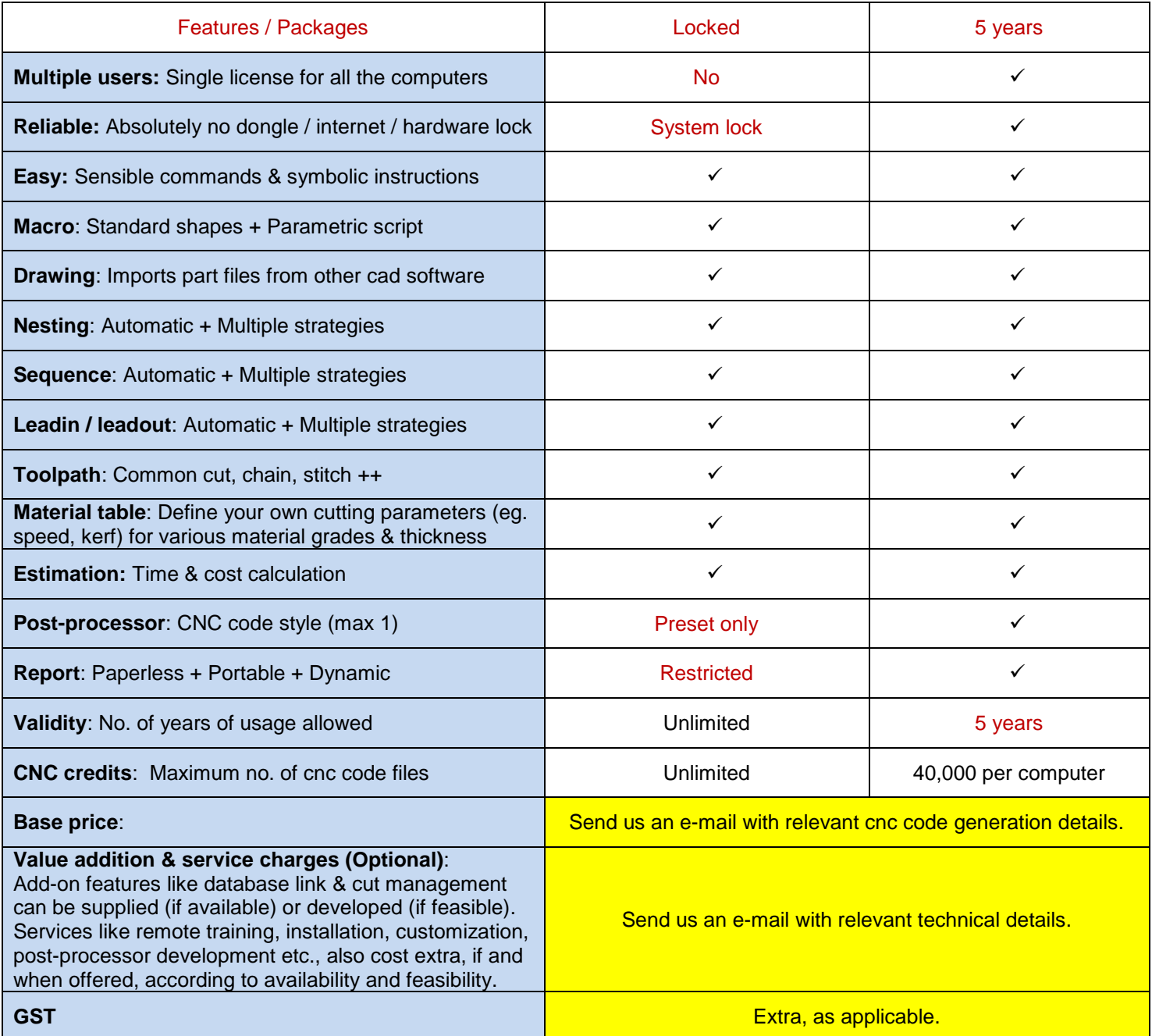

102-A, Meghmala CHS, Sant Janabai Road, Vile Parle (East), Mumbai – 400057 / g2fabsoft@gmail.com

(Note: The contents of this document may be modified at any time without any notice. For any clarification, contact us on e-mail only.)

# **G2FABSOFT**

Version: 20.21.01.29

## **Installation**

The software works on any modern day personal computer, with necessary permissions to read and write files.

#### **Setup files**

Download the software from our website : [http://www.g00.in](http://www.g00.in/) .

Then, double click on the downloaded file and follow the instructions that appear on your screen.

#### **Redistributable Files**

In most cases, you will be able to launch the software immediately after installation.

However, if your computer does not have the redistributable files required for running the software, you may need to download the zip file :<http://www.g00.in/vcredist.zip>, unzip the contents and double click on the relevant installation file (32 bit or 64 bit) to install it on your computer.

102-A, Meghmala CHS, Sant Janabai Road, Vile Parle (East), Mumbai – 400057 / g2fabsoft@gmail.com

(Note: The contents of this document may be modified at any time without any notice. For any clarification, contact us on e-mail only.)